## **Use Case #2 Introducing new, unused or "forgotten" features**

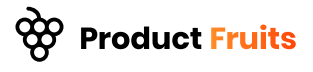

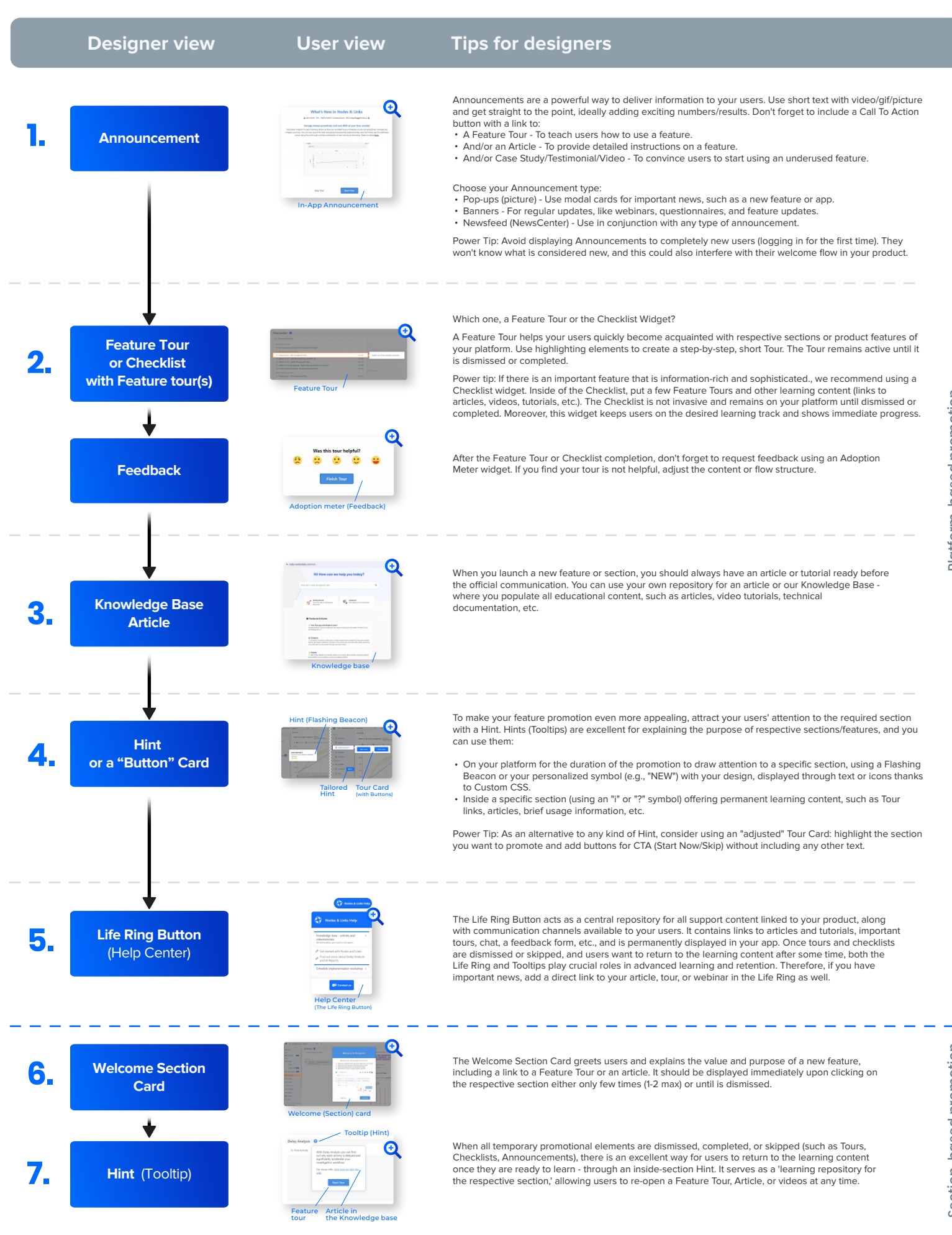

We'd love to show you how to create an effective onboarding experience for your users—without coding. Get in touch with our Product Adoption Specialist <u>here</u>. **Majority of the above images represent the user onboarding flow of our client, a project management platform Nodes & Links.**  ove images represent the user onboarding flow of our client, a project management platform <u>Nodes & Links</u>.<br>Read about their success story in detail at <u>www.productfruits.com/case-studies/nodeslinks</u>.

Section-based promotion Section-based promotion